## Firewall simulator

## CLICK HERE TO DOWNLOAD

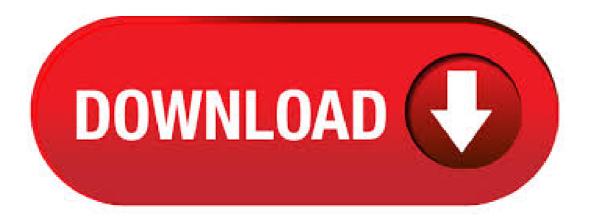

Firewall Simulator This is a simulation of a network firewall developed using Prolog. The firewall clauses in agojuye vestism ru are inspired from Firewall rule language. Click Start and then click Control Panel. In the Control Panel, click System and Security and then click Administrative Tools. In Administrative Tools, double-click Windows Firewall with Advanced Security. Or you can even direct access by typing "agojuye vestism ru" in the Run textbox in the start menu. A java based network and firewall simulator that allows users to set and test the effectiveness of firewall rules using either a command line interface or graphical user interface. Dynamips/GNS3 supports the PIX firewall through the use of pemu. You can run the latest version of the PIX software which is very similar to the ASA and is suitable for the SNAF and SNAA elements of the CCSP. You won't be able to simulate the AIP-SSM or CSC-SSM modules with dynamips but you can fill that gap some other way. Our Free Home Use XG Firewall is a fully equipped software version of the Sophos XG firewall, available at no cost for home users – no strings attached. Features full protection for your home network, including anti-malware, web security and URL filtering, application control, IPS, traffic shaping, VPN, reporting and monitoring, and much more. Find answers to Palo Alto firewall simulator from the expert community at Experts Exchange. I have problem with the launcher they say to me try to moving launcher to 'c:\program files'.Also check if firewall doesn't block access

to the internet but i don't understand what . SonicWall Live Demo Next Generation Firewall NGFW and UTM, Email Security, Client Security and Capture Cloud Platform. Real product demonstrations of Sonic Wall's product line. Firewall Simulator Simple packet filtering firewall simulator code. This project under construction implements a simple rule element parser and evaluator to match UDP or TCP packets and determine whether to allow or deny them. May 14. Start the firewall visualization tool by double-clicking on "Firewall Visualization agojuye vestism.ru" Note this tool requires Java to be installed on your computer. The home screen of the tool looks like this: Choose "no firewall" and click next. On the resulting screen, click the button to agojuye.vestism.rury: Computer Science. Oct 01, okay so I'm a really big fan of yandere simulator but for some reason every time I try to download it to my computer from the official site it keeps saying, try moving launcher to 'C./Program Files'. Also check if firewall doesn't block access to internet, and its really starting to piss me off so could anyone help me thank u. Oct 31, · Downloadable VM for emulation. Is there? Hello, I'm new to this forum (and to Fortigate/FortiOS). Is there a downloadable virtual-machine version of FortiOS? (Specifically for the Fortigate c or something close). Perhaps some stripped down. This contains a range of Cisco simulators, including router, switch, PIX/ASA and Wireless, along with a Juniper simulator. If you have Microsoft Windows, you can download the PROFSIMS Networksims package here. Demo. Purchase. Our router and switch simulators are now available for demonstration in a number of areas. VM-Series virtual firewalls help your organization safely transform its virtualized infrastructure into business innovation and competitiveness. Automate network security VM-Series virtual firewalls integrate network security provisioning directly into the application development lifecycle and CI/CD pipelines, to ensure safe on-demand scalability. TOP 10 NETWORKING SIMULATION TOOLS/NETWORK TOOLS TO BECOME BETTER NETWORK ENGINEER. What do we understand by the term networking? Networking is the well- defined system of hardware connected together to facilitate resource sharing and communication internally or globally, as networks has various characteristics and numerous mediums wherein, information can be channelized. Solved: Hi Anyone can guide with link for Free Simulator for ASA, similar to Packet-Tracer from Cisco for Routers and Switches. Barracuda Networks is the worldwide leader in Security, Application Delivery and Data Protection Solutions. SonicWall SonicOS Secure SD-WAN, Wireless MESH & DPI-SSL The SonicOS architecture is at the core of every SonicWall physical and virtual firewall View Live Demo SonicWall TZ series firewalls A high-performance integrated threat prevention platform. A cross-disciplinary training tool and a highly immersive team-building experience, Cyber Range is an exciting and fun way to effectively train all your front-line people. As your network expands, effective cross-team communication, best practices and cutting-edge security acumen become even more critical to protect it. Cyber Range is an ideal. Firewall with synchronized security built in. MANAGED SERVICES. Managed Threat Response. 24/7 threat hunting, detection, and response. PUBLIC CLOUD. Sophos XG Firewall Online Demo. Unrivaled security, simplicity, and insight. Demo all XG Firewall's features - no install, no commitment. This paper presents an educational web-based firewall simulator tool to help students learn the intricacies of writing firewall filtering rules to filter and inspect network traffic. The design principle of the simulator tool is to be easy to use while teaching the students the . Free demo of Sophos UTM Protection with Firewall Sandboxing and Optional Endpoint and Firewall Synchronization for the Ultimate in Network Security. Mar 17, In this article, we configured the FortiGate Virtual Firewall directly on GNS3 Network Simulator. First, we download the FortiGate KVM Virtual Firewall from the Fortinet support portal. Then, we successfully imported the FortiGate Firewall on GNS3 Simulator. We configured 8 different Interfaces for different purposes on FortiGate KVM. If you do not use the Windows Firewall program, you can still open the ports that are used by Flight Simulator X when you configure the network. To make sure that these ports are open or to open these ports, contact the network administrator or your Internet service provider (ISP). Virtual Systems can be deployed on multiple Next-Gen Firewall gateways or in a Hyperscale network security solution using Check Point high-performance technologies, ensuring secure, resilient, multi-gigabit throughput. Virtual System Load Sharing (VSLS) . TestKing Fortigate Exam Simulator v Fortinet Fortigate Exam Simulator with Explainations and Exhibits; FirePlotter vb FirePlotter is a real-time firewall connection or session table monitor. It provides the ability to track usage of bandwidth and traffic for Cisco PIX ASA and FortiNet FortiGate firewalls.; AdventNet Firewall Analyzer v Firewall Analyzer is a webbased. Nov 19, I would like to compare the settings of the TZ with the , but the old firewall is unplugged and the location is miles away. I have the settings file. Is there such a thing as a Sonicwall emulator or simulator, so I could run these settings without traveling to the remote location? Dell SonicWALL. Pimiento. Best Answer. May 20, icmp(ping blocked), but ip allow to browse the internet only client pinging to each-other not server request. It provides educational support for certification, along with academic coverage. It includes a simulator for routers, switches, wireless (Aironet) and PIX/ASA including CCNA, CCNP, ONT, ISCW, BSCI, BSMSN, CCVP, SND, SNPA, Cisco Academy, CCSP and much more. All of this for less than the cost of a . Online router firewall simulator in Description. ExamSimulator For CCNA ExamSimulator For CCNA is a program that provides practice tests for the CCNA exam. The program includes over highly relevant questions, answers with detailed explanation for each question, simlest and router simulation type questions, lab. A web-based firewall simulator tool for information security education. Great Firewall of China) is owned by the Government of China (MPS) and was started in The firewall system blocks website content by preventing IP addresses from being routed through and consists of standard firewall and proxy servers at the Internet gateways of China's ISPs. The banning of websites is mostly uncoordinated and ad-hoc, with. Network Simulation Experiments Manual Our Firewall configuration does not allow database-related traffic to pass through the firewall (it filters such packets out). This way, the databases in the server are protected from external access. Your Firewall scenario should look like the following fi gure. The Firewall VPN Scenario. Firewall Simulation Instructions. The Firewall Simulator is a tool for students to learn how to configure a firewall using Cisco-like commands. The process for using the simulator is: Open the simulator web page. If it asks you to trust the applet, responds positively. Jan 30, Tabletop Simulator. All Discussions Screenshots Artwork Broadcasts Videos Workshop News Guides Reviews Most common is firewall is blocking the . Please Wait The page is being loaded. © Cisco Systems, Inc. All Rights Reserved. We specialize in IT training and certification preparation, developing NetSim network simulator, practice exams and courseware to help you achieve success. Courseware, Practice exams, Network Simulator and instructor-led IT training & bootcamps. Boson specializes in providing robust examination preparation materials used by individuals. Nov 21, Your firewall/anti-virus could be completely blocking Tabletop Simulator causing it not to load. Manually exclude Tabletop agojuye vestism ru from the detection of modified applications list (this could be worded differently depending on your program, cisco simulator free download - Simulado Cisco, PrepLogic: Cisco CCNA (), Cisco Certified Network Associate Exam Simulator, and many more programs. Network Troubleshooting Guide. The game does not running smoothly when I join a game The multiplayer experience is mainly defined by the upload speed of the Internet connection of the player that created the game. We recommend an Internet connection with an upload speed of at least 5 Mbit/s, while higher speed usually allow a smoother experience.